If you want a link to open a document in a new regular window you should not use javascript to do so.

Instead you should simply add the property target=" blank", in the <a href> tag:

**<a href="http://www.suvenconsultants.com" target="\_blank">meet Rocky Sir@SCTPL</a>**

### **This technique is simple HTML**.

With JavaScript it is possible to open and close a new window in a much more powerful way.

**With JavaScript you can position and define the size of the popup windows** - so they don't just pop up with a random size at a random position, like they do if you open a new window in plain HTML.

JavaScript has built-in methods for opening and closing windows.

The **window.open** method lets you open a new window in a much more powerful way than if you had opened it with plain HTML using **target="blank"**.

You can specify the size of the new window.

Furthermore you can specify which browser buttons and menus etc. you want to appear in the new window.

Finally you can even control the position of the new window.

When working with popup windows, three different techniques are relevant:

- **HOW TO OPEN A WINDOW**
- **HOW TO CLOSE A WINDOW**
- **HOW TO CUSTOMIZE A WINDOW**

## **OPEN WINDOW**

The basic JavaScript to open a new window is:

```
MyNewWindow=
window.open("http://monster.suven.net", "Web Technology");
```
 $T$ his will open a new window , as was the case in HTML.

# **CLOSE WINDOW**

The JavaScript to close the window is:

NameOfMyWindow.close();

NameOfMyWindow is the name you assigned to the window when you opened it.

### **Note:**

**If you want to close the current active window you do not need to specify the window name.**

Instead you can simply use:

window.close();

## **CUSTOMIZING A WINDOW**

 $Y$ ou can add several parameters for the new window.

This will allow you to control the size as well as which parts of the browser should be available in the window.

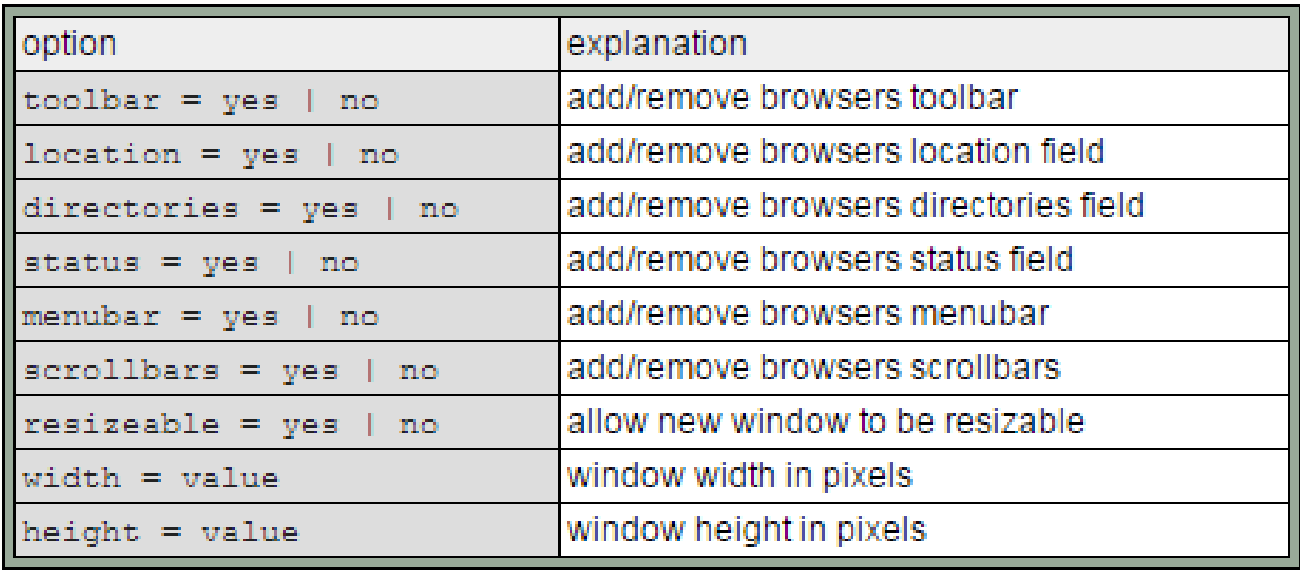

 $A$ n example showing the way to define which parts of the browser should be visible is shown below:

PageURL="http://www.suvenconsultants.com/index.php";

WindowName="SCTPLHome PopUpWindow";

```
settings=
"toolbar=yes,location=yes,directories=yes,"+
"status=no,menubar=no,scrollbars=yes,"+
"resizable=yes,width=600,height=300";
```
MyNewWindow=

window.open(PageURL,WindowName,settings);

#### Note:

There are no spaces between the settings. If you add spaces here, the window will not open correctly in Netscape browsers.

 ${\rm T}$ his is a ready to use script that will allow you to easily open new windows on your pages.

Y ou can customize the script using the information in the preceding section.

**The script needs to be placed in the <head> section of your HTML document.**

```
<script Language="JavaScript">
function popup(url, name, width, height){
settings=
"toolbar=yes,location=yes,directories=yes,"+
"status=no,menubar=no,scrollbars=yes,"+
"resizable=yes,width="+width+",height="+height;
```
**MyNewWindow=window.open("http://"+url,name,settings); } </script>**

Once the script is added to your page, you can open windows using this syntax for the link tags:

```
<a href="#" onClick="popup('www.suvenconsultants.com', 'SCTPL', 300, 300); 
return false">
Click Here To Go to SCTPL</a>
```